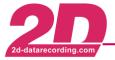

Tel.: +49(0)721 94485-0 Fax.: +49(0)721 94485-29

# WC-COM02USB-000

### **USB** communication cable

#### **Features**

- Transferring serial data over USB with data transfer rates up-to 1 MBaud
- Offering true plug and play and easy interfacing through USB interface

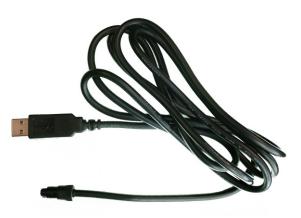

#### Technical specifications

#### Reference to the USB driver installation

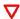

## Please note:

The necessary USB driver files will be installed during the standard WinaRace software installation.

Therefore the installation must take place

# WindowsXP or Windows2000

After connecting the USB cable with a USB port of your PC you must uniquely confirm some dialogs from the "Found new Hardware wizard" to finalize the USB driver installation. This wizard should be start automatically after connecting the USB cable with your PC.

# Windows98SE

In case you want to install/update the USB drivers manually or especially for Windows98SE users you must assign the following directory from the 2D CD-ROM.

\*..\Drivers\SLabs"

Note: The assignment is one step from the "Found new Hardware wizard"!

Find latest information at the 2D website: [Support] [Download] [2D manuals]

- → [Software manuals] [The 2D Reference manual]
- → AC-DOC USBdriverInstallation e-000

## **Electrical characteristics**

| Supply voltage                                             | USB Bus | powered        |
|------------------------------------------------------------|---------|----------------|
| Download Baudraterecommendedpossible (depending on system) | _       | KBaud<br>MBaud |
| Machanical characteristics                                 |         |                |

#### Mechanical characteristics

| vveignt | // | 9 |  |
|---------|----|---|--|
|         |    |   |  |

#### Cable

14/-:---

| type               |     |     |
|--------------------|-----|-----|
| wire cross section | 24  | AWG |
| length             | 1,8 | m   |

## **Environmental data**

| Operating temperature | -20 to 70 | °C |  |
|-----------------------|-----------|----|--|
| Humidity              | 5 to 95   | %  |  |

## Ordering information

Art.No.:..... WC-COM02USB-000

The specifications on this document are subject to change at 2D decision. 2D assumes no 2D Debus & Diebold Meßsysteme GmbH responsibility for any claims or damages arising out of the use of this document, or from the use of http://www.2D-datarecording.com modules based on this document, including but not limited to claims or damages based on infringement of patents, copyrights or other intellectual property rights.

http://www.2D-Kit-System.com mail@2D-datarecording.com

24.06.2009 / MF Looms & Cables

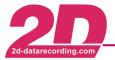

Tel.: +49(0)721 94485-0 Fax.: +49(0)721 94485-29

# WC-COM02USB-000

# **USB** communication cable

# Connector layout

# **Amplifier out**

| Pin | 5-pin/f | Color  | Description     |  |
|-----|---------|--------|-----------------|--|
| 1   | TxD     | yellow | Serial Transmit |  |
| 2   | RxD     | orange | Serial Receive  |  |
| 3   | GND     | black  | Ground          |  |
| 4+5 | n.c.    | -      | Not connected   |  |

# Connector types

# Connector at cable

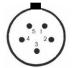

Binder 719, 5PF

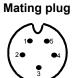

Binder 719, 5PM

### Standard USB typeA connector

| Pin | 4-pin  | Color  | Description |
|-----|--------|--------|-------------|
| 1   | •      | -      | n.c.        |
| 2   | Data - | yellow | Data -      |
| 3   | Data + | orange | Data +      |
| 4   | GND    | black  | Ground      |

#### Connector at cable

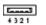

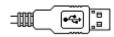

Standard USB TypeA / 4PM